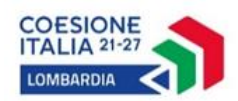

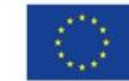

Cofinanziato dall'Unione europea

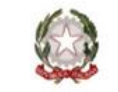

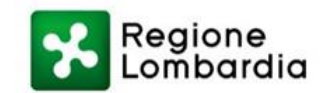

# **REGIONE LOMBARDIA**

## **PROGRAMMA REGIONALE FESR 2021-2027 ASSE 1 - "UN'EUROPA PIÙ COMPETITIVA E INTELLIGENTE" OBIETTIVO SPECIFICO 1.1 "Sviluppare e rafforzare le capacità di ricerca e di innovazione e l'introduzione di tecnologie avanzate"**

**AZIONE 1.1.1. "Sostegno agli investimenti in ricerca, sviluppo e innovazione"**

> **BANDO RICERCA & INNOVA**

# **QUESITI E RISPOSTE (FAQ)**

**aggiornati a 7 marzo 2023**

## **INDICE**

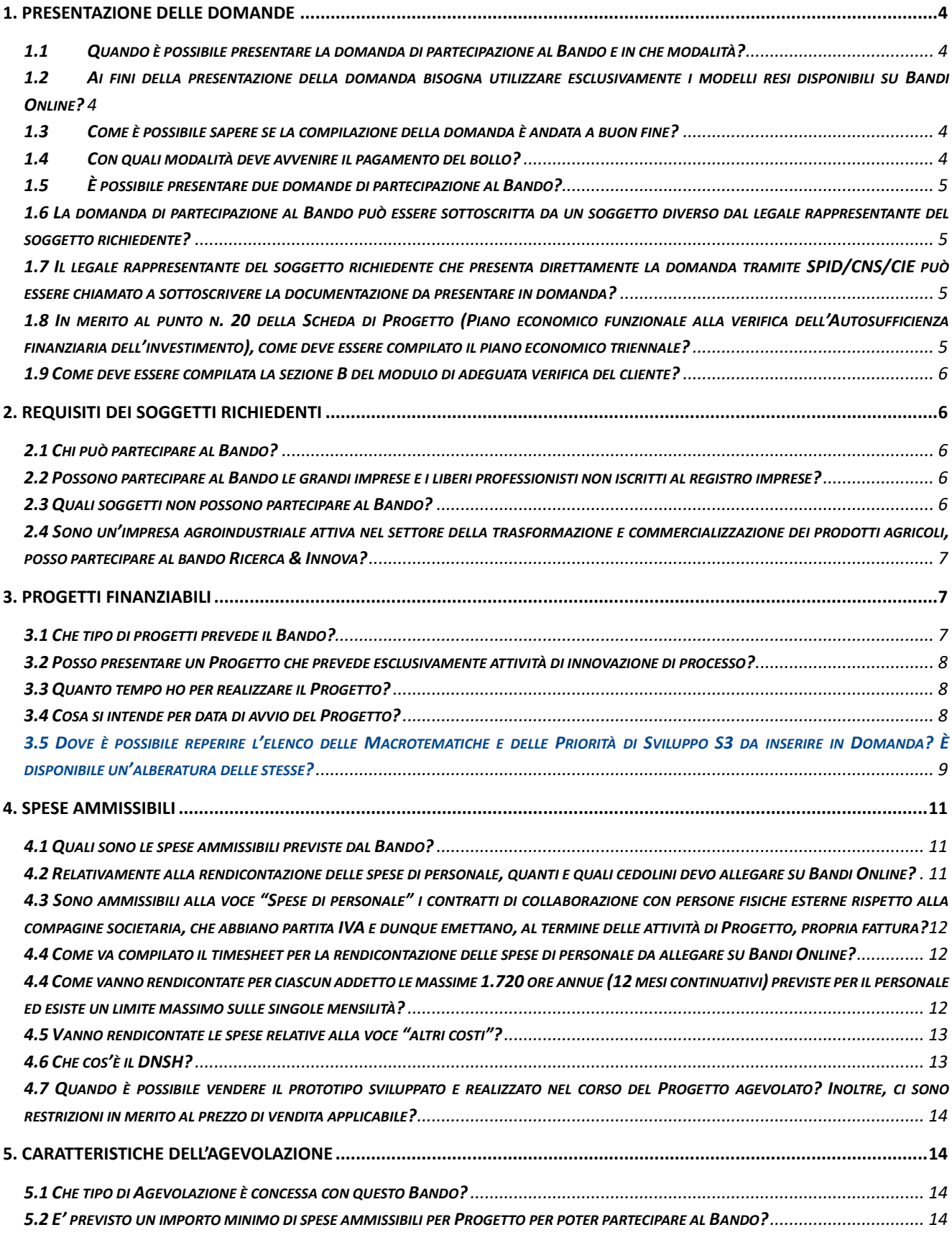

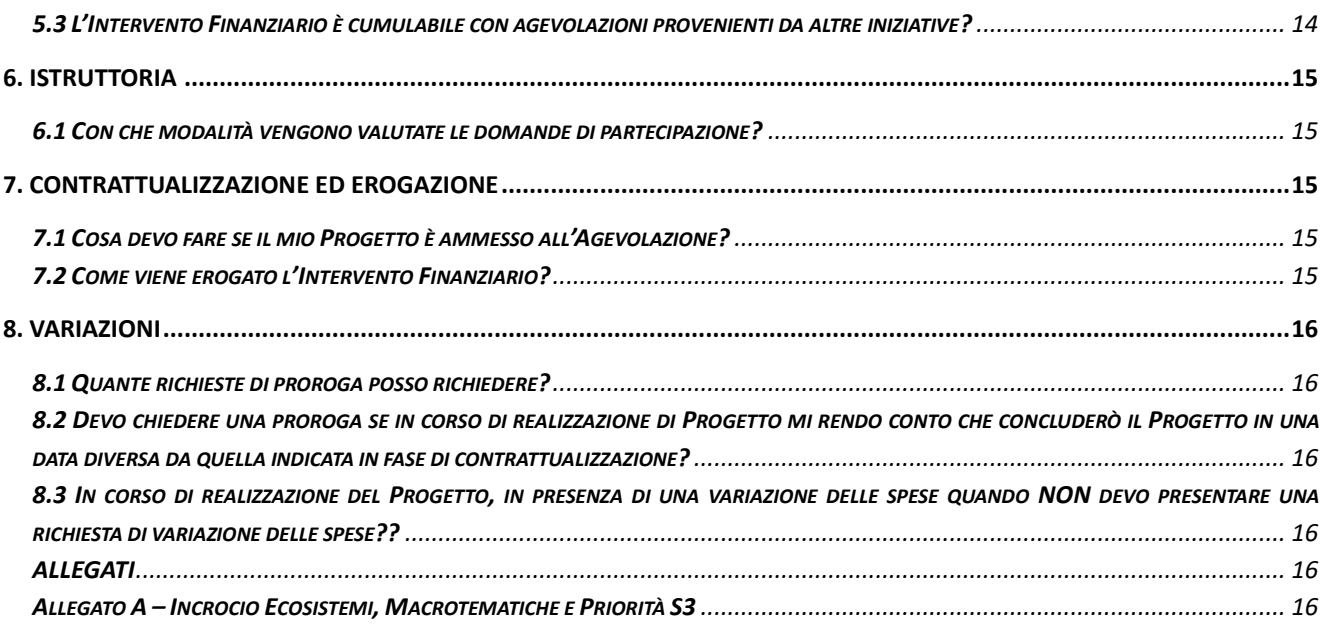

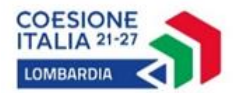

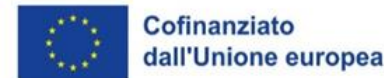

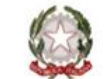

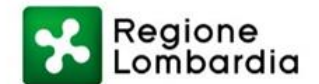

## <span id="page-3-0"></span>**1. PRESENTAZIONE DELLE DOMANDE**

## <span id="page-3-1"></span>*1.1 Quando è possibile presentare la domanda di partecipazione al Bando e in che modalità?*

La domanda di partecipazione al Bando può essere presentata esclusivamente online sulla piattaforma informativa Bandi Online all'indirizzo [www.bandi.regione.lombardia.it](http://www.bandi.regione.lombardia.it/) a partire dalle ore 10:30 dell'8 marzo 2023. Il Bando è attuato tramite procedimento valutativo a sportello e rimarrà aperto sino ad esaurimento della dotazione finanziaria e comunque entro e non oltre le ore 14:00 del 31 dicembre 2024.

#### <span id="page-3-2"></span>*1.2 Ai fini della presentazione della domanda bisogna utilizzare esclusivamente i modelli resi disponibili su Bandi Online?*

Ai sensi dell'articolo C.1 del Bando, i format da utilizzare, pena la non ammissibilità della domanda di partecipazione al Bando, sono quelli disponibile su Bandi Online, messi a disposizione anche sul sito internet di Finlombarda nella pagina dedicata al Bando oltre che sul sito regionale dedicato alla Programmazione Europea.

Tutti i dettagli relativi alla procedura guidata di presentazione delle domande sono definiti all'interno di un manuale appositamente predisposto, che è disponibile all'interno del Sistema Informativo alla data di apertura del Bando.

Per la restante documentazione richiesta ai fini della presentazione della domanda, qualora non indicato, non vi sono format standard da utilizzare.

#### <span id="page-3-3"></span>*1.3 Come è possibile sapere se la compilazione della domanda è andata a buon fine?*

A conclusione della procedura prevista dal Bando, il sistema informativo rilascia in automatico il numero e la data di protocollo della domanda presentata. L'avvenuta ricezione telematica della domanda – completa del numero identificativo a cui fare riferimento nelle fasi successive dell'iter procedurale – è comunicata al soggetto richiedente via posta elettronica, all'indirizzo indicato nella sezione anagrafica di Bandi Online.

All'esaurimento della dotazione finanziaria, sarà consentita la presentazione di ulteriori domande sino al raggiungimento della percentuale massima del 30% dell'importo della dotazione originaria, senza alcun impegno Finanziario da parte di Regione Lombardia. Tali domande saranno collocate in lista di attesa ed istruite solo qualora si rendessero disponibili, in esito alle istruttorie completate, le necessarie risorse. Esaurita anche la percentuale aggiuntiva del 30%, Bandi Online impedirà la presentazione di nuove domande e Regione Lombardia provvederà con specifico provvedimento alla sospensione dello sportello, pubblicando apposito avviso.

## <span id="page-3-4"></span>*1.4 Con quali modalità deve avvenire il pagamento del bollo?*

Il pagamento del bollo deve essere effettuato accedendo al sistema di pagamenti elettronici pagoPA dall'apposita sezione del Sistema Informativo, come previsto dall'art.5 del CAD (Codice dell'Amministrazione Digitale)*.*

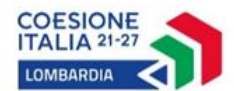

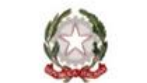

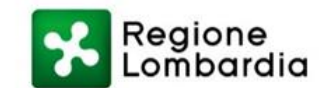

## <span id="page-4-0"></span>*1.5 È possibile presentare due domande di partecipazione al Bando?*

Non è ammessa la presentazione da parte dello stesso soggetto richiedente (identificato da univoco codice fiscale) di più domande di partecipazione ancorché riferite a diverse macrotematiche identificate nell'ambito della Strategia di Specializzazione intelligente per la ricerca (S3).

Ogni richiedente però può presentare, una volta approvato l'esito della domanda in istruttoria, successive domande di partecipazione al Bando, a condizione che, relativamente agli Interventi Finanziari in essere a valere su precedenti domande, sia stata pagata almeno la prima rata di ammortamento della quota di Agevolazione concessa a titolo di Finanziamento ed i Progetti siano stati totalmente realizzati e sia stato erogato il saldo dell'Intervento Finanziario.

## <span id="page-4-1"></span>*1.6 La domanda di partecipazione al Bando può essere sottoscritta da un soggetto diverso dal legale rappresentante del soggetto richiedente?*

No, il Bando non prevede la figura del procuratore (ovvero un soggetto con procura di firma) ma solo la figura del "soggetto delegato", a cui il legale rappresentante può affidare la compilazione della domanda e in questo caso la documentazione deve essere sottoscritta con firma digitale o elettronica dal legale rappresentante del soggetto richiedente.

#### <span id="page-4-2"></span>*1.7 Il legale rappresentante del soggetto richiedente che presenta direttamente la domanda tramite SPID/CNS/CIE può essere chiamato a sottoscrivere la documentazione da presentare in domanda?*

Sì. L'art. C.1 del Bando prevede che qualora la domanda sia compilata direttamente dal legale rappresentante della PMI richiedente tramite accesso a Bandi Online con SPID/CNS/CIE, la documentazione da allegare in domanda non necessita di sottoscrizione.

Tuttavia, qualora il legale rappresentante indicato in domanda non sia riconosciuto come tale dalla piattaforma Bandi Online (a seguito del mancato recupero automatico dei dati tramite il sistema di verifica predisposto con il Registro Imprese) e sia quindi tenuto ad inserire manualmente i propri dati, dovrà apporre la firma digitale sulla documentazione con obbligo di sottoscrizione indicata al richiamato art. C.1 del Bando, pur avendo effettuato l'accesso tramite SPID/CNS/CIE.

#### <span id="page-4-3"></span>*1.8 In merito al punto n. 20 della Scheda di Progetto (Piano economico funzionale alla verifica dell'Autosufficienza finanziaria dell'investimento), come deve essere compilato il piano economico triennale?*

Il Piano economico triennale deve essere compilato facendo riferimento all'impresa nel suo complesso, non solo ai ricavi e costi collegati al Progetto.

Il periodo di riferimento è inteso come il triennio che inizia dall'esercizio in cui si presenta la Domanda.

Per quanto concerne la voce "Impegni finanziari per il rimborso dei finanziamenti a medio/lungo termine (IF)", tale campo va compilato inserendo la quota capitale in scadenza nei singoli esercizi per i finanziamenti di medio/lungo termine in essere.

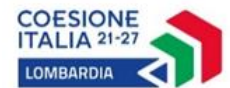

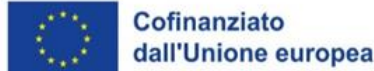

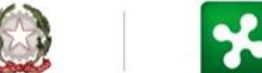

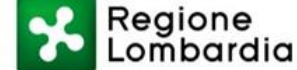

## <span id="page-5-0"></span>*1.9 Come deve essere compilata la sezione B del modulo di adeguata verifica del cliente?*

Ai fini della compilazione della sezione B del modulo, si forniscono le seguenti indicazioni:

B)1. "Natura del rapporto": selezionare sia Contributo che Finanziamento;

B)2. "Scopo del rapporto": indicare "Intervento agevolativo per Progetto presentato sul bando Ricerca & Innova";

B)3. Origine dei Fondi utilizzati – selezionare la/le opzioni adeguate al caso specifico. Qualora l'impresa intenda autofinanziarsi con il capitale circolante dell'azienda si suggerisce la seguente formulazione: "Generazione di risorse finanziarie tramite la gestione operativa" se è questa la fattispecie prevista".

## <span id="page-5-1"></span>**2. REQUISITI DEI SOGGETTI RICHIEDENTI**

## <span id="page-5-2"></span>*2.1 Chi può partecipare al Bando?*

Possono presentare domanda di partecipazione al Bando, le PMI come definite nell'Allegato I del Regolamento (UE) n. 651/2014 e s.m.i.:

- a) già costituite, iscritte e attive nel Registro delle Imprese con almeno due bilanci depositati (oppure due dichiarazioni fiscali presentate per i soggetti non tenuti al deposito del bilancio) alla data di presentazione della domanda di partecipazione al Bando; le imprese non residenti nel territorio italiano devono essere costituite secondo le norme del diritto civile e commerciale vigenti nello Stato di residenza e iscritte nel relativo Registro delle Imprese;
- b) che abbiano sede operativa attiva in Lombardia alla data di presentazione della domanda o che intendano costituire una sede operativa attiva in Lombardia entro la stipula del contratto di Intervento Finanziario, presso la quale realizzare le attività di Progetto.

Anche le start up, qualora in possesso dei suddetti requisiti, possono presentare domanda al Bando.

## <span id="page-5-3"></span>*2.2 Possono partecipare al Bando le grandi imprese e i liberi professionisti non iscritti al registro imprese?*

No, possono partecipare solo le PMI in possesso dei requisiti indicati all'articolo A.3 del Bando.

## <span id="page-5-4"></span>*2.3 Quali soggetti non possono partecipare al Bando?*

Sono esclusi dall'Intervento Finanziario i soggetti che:

a) siano attivi nel settore della fabbricazione, trasformazione e commercializzazione del tabacco e dei prodotti del tabacco, di cui all'art.7 paragrafo 1 lettera c) del Regolamento (UE) n.2021/1058, ossia operanti in tutti i settori corrispondenti ai codici primari o prevalenti ricompresi nella sezione C (codice 12) e nella sezione G (codici 46.35, 46.39.20, 46.21.21, 47.26) della classificazione delle attività economiche ISTAT ATECO 2007;

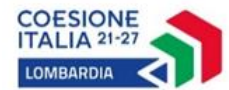

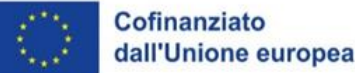

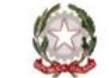

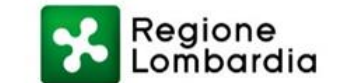

- b) siano attivi nei settori esclusi di cui all'art.1 paragrafo 3 del Regolamento (UE) n. 651/2014 e s.m.i.;
- c) rientrino, a livello di codice primario, nella sezione A della classificazione delle attività economiche ISTAT ATECO 2007;
- d) siano imprese in difficoltà, secondo la definizione di cui all'art. 2 punto 18 del Regolamento (UE) n.651/2014 e s.m.i.;
- e) non risultino in regola rispetto alla verifica della regolarità contributiva (DURC), come previsto all'art.31 del D.L. n.69/2013 (convertito in Legge n. 98/2013), pena la non ammissibilità alla presente iniziativa (ad esclusione di coloro che non sono obbligati a tale regolarità);
- f) non siano in regola con la normativa antimafia vigente, ove applicabile.

## <span id="page-6-0"></span>*2.4 Sono un'impresa agroindustriale attiva nel settore della trasformazione e commercializzazione dei prodotti agricoli, posso partecipare al bando Ricerca & Innova?*

Sì, a condizione che il soggetto richiedente non rientri nei codici Ateco esclusi ai sensi dell'articolo A.3 del Bando.

## <span id="page-6-1"></span>**3. PROGETTI FINANZIABILI**

## <span id="page-6-2"></span>*3.1 Che tipo di progetti prevede il Bando?*

Sono ammissibili all'Agevolazione i progetti che comportino attività di ricerca industriale, sviluppo sperimentale e innovazione di processo così definite:

- a) "Ricerca industriale": la ricerca pianificata o le indagini critiche miranti ad acquisire nuove conoscenze e capacità da utilizzare per sviluppare nuovi prodotti, processi o servizi o per apportare un notevole miglioramento ai prodotti, processi o servizi esistenti. Essa comprende la creazione di componenti di sistemi complessi e può includere la costruzione di prototipi in ambiente di laboratorio o in un ambiente dotato di interfacce di simulazione verso sistemi esistenti e la realizzazione di linee pilota, se ciò è necessario ai fini della ricerca industriale, in particolare ai fini della convalida di tecnologie generiche, ad esclusione dei prototipi di cui alla definizione di "Sviluppo sperimentale";
- b) "Sviluppo sperimentale": l'acquisizione, la combinazione, la strutturazione e l'utilizzo delle conoscenze e capacità esistenti di natura scientifica, tecnologica, commerciale e di altro tipo allo scopo di sviluppare prodotti, processi o servizi nuovi o migliorati. Rientrano in questa definizione anche altre attività destinate alla definizione concettuale, alla pianificazione e alla documentazione di nuovi prodotti, processi o servizi. Rientrano nello sviluppo sperimentale la costruzione di prototipi, la dimostrazione, la realizzazione di prodotti pilota, test e convalida di prodotti, processi o servizi nuovi o migliorati, effettuate in un ambiente che riproduce le condizioni operative reali laddove l'obiettivo primario è l'apporto di ulteriori miglioramenti tecnici a prodotti, processi e servizi che non sono sostanzialmente definitivi. Lo sviluppo sperimentale può quindi comprendere lo sviluppo di un prototipo o di un prodotto pilota utilizzabile per scopi commerciali che è necessariamente il prodotto commerciale finale e il cui costo di fabbricazione è troppo elevato per essere utilizzato soltanto a fini di

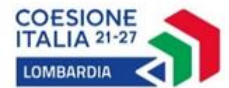

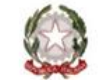

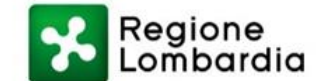

dimostrazione e di convalida. Lo sviluppo sperimentale non comprende tuttavia le modifiche di routine o le modifiche periodiche apportate a prodotti, linee di produzione, processi di fabbricazione e servizi esistenti e ad altre operazioni in corso, anche quando tali modifiche rappresentino miglioramenti;

c) "Innovazione di processo": l'applicazione di un metodo di produzione o di distribuzione nuovo o sensibilmente migliorato (inclusi cambiamenti significativi nelle tecniche, nelle attrezzature o nel software), esclusi i cambiamenti o i miglioramenti minori, l'aumento delle capacità di produzione o di servizio ottenuto con l'aggiunta di sistemi di fabbricazione o di sistemi logistici che sono molto simili a quelli già in uso, la cessazione dell'utilizzazione di un processo, la mera sostituzione o estensione dei beni strumentali, i cambiamenti derivanti unicamente da variazioni del prezzo dei fattori, la produzione personalizzata, l'adattamento ai mercati locali, le periodiche modifiche stagionali e altri cambiamenti ciclici nonché il commercio di prodotti nuovi o sensibilmente migliorati; il Bando prevede che tra le attività di innovazione di processo siano ricomprese anche attività di trasformazione digitale quali – ad esempio – advanced manufacturing solutions, addittive manufacturing, realtà aumentata, simulation, industrial internet, cloud, cybersecurity, big data.

## <span id="page-7-0"></span>*3.2 Posso presentare un Progetto che prevede esclusivamente attività di innovazione di processo?*

No, sono ammissibili Progetti che prevedano:

- a) ricerca industriale, sviluppo sperimentale e innovazione di processo;
- b) ricerca industriale e sviluppo sperimentale;
- c) ricerca industriale e innovazione di processo;
- d) sviluppo sperimentale e innovazione di processo;
- e) sola ricerca industriale;
- f) solo sviluppo sperimentale.

#### <span id="page-7-1"></span>*3.3 Quanto tempo ho per realizzare il Progetto?*

I progetti ammessi all'Agevolazione devono essere realizzati entro 18 mesi dalla data di pubblicazione sul BURL del provvedimento di concessione. È fatta salva la possibilità di concessione di proroghe fino ad un massimo di 6 (sei) mesi aggiuntivi, che potranno essere autorizzate dal Responsabile di procedimento, a fronte di motivate richieste dei soggetti beneficiari, nei termini ed alle condizioni indicate nel Bando.

## <span id="page-7-2"></span>*3.4 Cosa si intende per data di avvio del Progetto?*

Per data di avvio del Progetto di intende la data relativa alla prima ora di lavoro effettivamente svolta dal personale assegnato al Progetto di R&S&I ammesso, come risultante dai timesheet compilati e caricati su Bandi Online in fase di richiesta di erogazione della tranche a saldo.

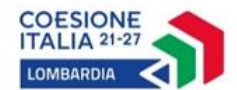

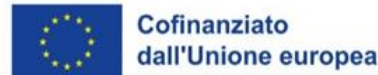

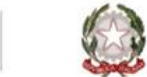

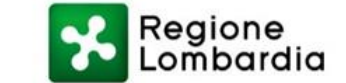

## <span id="page-8-0"></span>*3.5 Dove è possibile reperire l'elenco delle Macrotematiche e delle Priorità di Sviluppo S3 da inserire in Domanda? È disponibile un'alberatura delle stesse?*

Di seguito si riportano i riferimenti riportati in Bando utili ai fini del posizionamento del proprio Progetto nell'ambito della Strategia S3:

## **a) all'art. A.2 – Riferimenti normativi:**

*Riferimenti normativi regionali – lett.c)* La D.G.R. n. 1015 del 5 dicembre 2013 che approva la Strategia regionale di Specializzazione intelligente per la Ricerca e l'Innovazione – S3 di Regione Lombardia per il periodo di programmazione 2014-2020, declinata dal punto di vista operativo con le DGR n. 2472/2014, n. 3336/2015, n. 5843/2016, n. 6814/2017 e n. 2695/2019 ed in ultimo aggiornata, in vista della programmazione 2021-2027, con la D.G.R. n. 4155 del 30 dicembre 2020 e con la **D.G.R. n. 5688 del 15 dicembre 2021**, quest'ultima avente ad oggetto "**Approvazione dei Programmi di Lavoro Ricerca e Innovazione 2022-2023 e del primo Aggiornamento della Strategia di Specializzazione Intelligente S3 2021-2027 di Regione Lombardia**";

➔ *l'Allegato B della succitata D.G.R. n. 5688 raccoglie i Programmi di Lavoro strutturati in 27 macrotematiche declinate in 92 priorità (tabella riportata a pagina 6 del documento) e specifica per ciascuna Macrotematica le priorità regionali che incrociano uno o più Ecosistemi dell'innovazione.* 

## **b) all'art. B.2 – Progetti finanziabili:**

*B.2.a Caratteristiche dei Progetti – comma 3)* Ciascun Progetto deve fare riferimento **ad una delle 27 macrotematiche (declinate in 92 priorità) rilette in coerenza con gli 8 ecosistemi dell'innovazione**, identificati dalla "Strategia di Specializzazione intelligente per la ricerca e l'innovazione (S3)".

Lo schema sotto riportato rappresenta la matrice di incrocio tra macrotematiche ed ecosistemi dell'innovazione, dove **i punti di incrocio sono dati dalle priorità**:

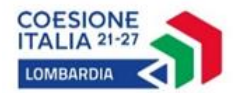

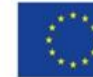

#### Cofinanziato dall'Unione europea

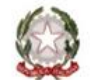

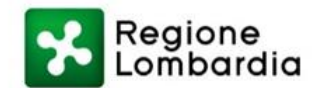

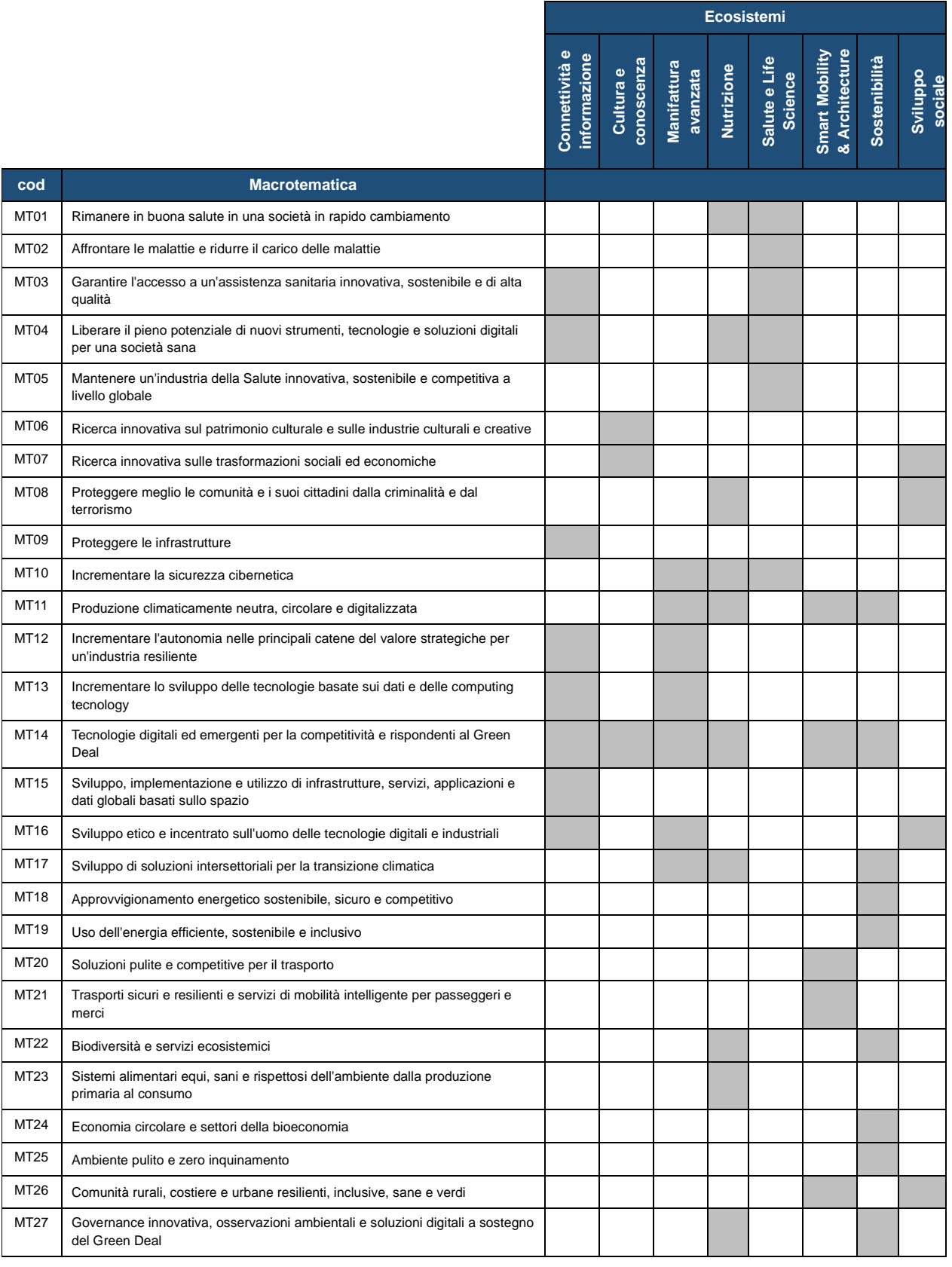

**c) nell'Allegato D.13.a. – Priorità S3,** dove sono state indicate le specifiche priorità che concorrono agli obiettivi del New Green Deal Europeo ai fini della maggiorazione del contributo a fondo perduto connessa ai progetti che intercettano le stesse (i cosiddetti Progetti "Green").

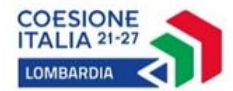

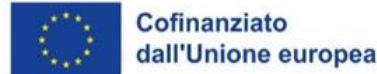

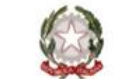

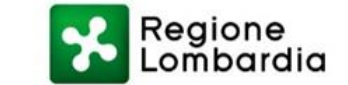

**Si riporta, infine, all'Allegato A al presente documento un file excel da cui è possibile visualizzare l'incrocio tra ecosistemi, macrotematiche e priorità**.

## <span id="page-10-0"></span>**4. SPESE AMMISSIBILI**

## <span id="page-10-1"></span>*4.1 Quali sono le spese ammissibili previste dal Bando?*

Le spese, ai sensi degli articoli 25 e 29 del Regolamento (UE) n. 651/2014 e s.m.i. e degli artt. 55 e 56 del Regolamento (UE) n. 2021/1060, devono essere riconducibili alle seguenti tipologie:

a) **le spese di personale**, rendicontabili mediante il ricorso alle opzioni di semplificazione dei costi – conformemente a quanto previsto all'articolo 55 del Regolamento (UE) n. 2021/1060 e dall'art. 7 del Regolamento (UE) n. 651/2014 e s.m.i. – approvate con D.G.R. n. 4664/2015, in funzione delle rispettive ore effettivamente lavorate sul Progetto, valorizzate in base al costo unitario standard orario per le imprese beneficiarie (pari a 30,58 euro); nel caso di attività inerenti la ricerca industriale lo sviluppo sperimentale e l'innovazione le spese di personale rendicontabili devono essere relative a ricercatori, tecnici e altro personale, purché impiegati per la realizzazione del Progetto; nel caso di attività inerenti l'innovazione le spese di personale rendicontabili devono essere riferite a personale impiegato in attività di innovazione dei processi e dell'organizzazione; per ciascun addetto è possibile imputare un massimo di 1.720 ore annue (intendendo l'annualità come un periodo continuativo di 12 mesi e non necessariamente come un anno solare) nel rispetto del numero massimo di ore mensili previste dal contratto collettivo di riferimento del soggetto richiedente o eventualmente previste da altre tipologie di contratti.

Tra le spese di personale non sono ammissibili:

- i contratti di apprendistato, tirocinio e stage;
- le spese del personale per attività di formazione;
- le ore lavorate per le attività di diffusione dei risultati del Progetto di cui dall'articolo 25 punto 6 lett. b)ii del Regolamento (UE) n. 651/2014 e s.m.i., per quanto tali attività siano condizione necessaria per usufruire del 15% di Agevolazione di cui all'art. B.1.b "*Entità e forma dell'Agevolazione*" del Bando.
- b) **"altri costi"** (quali costi relativi a strumentazioni ed attrezzature, i costi della ricerca contrattuale, delle conoscenze e dei brevetti acquisiti o ottenuti in licenza da fonti esterne, le spese generali supplementari e gli altri costi di esercizio, compresi i costi dei materiali, delle forniture e di prodotti analoghi), calcolati con tasso forfettario pari al 40% delle spese di personale facente parte del team del Progetto di R&S&I ai sensi dell'art. 56 del Regolamento (UE) n. 2021/1060 e conformemente all'art. 7 del Regolamento (UE) n. 651/2014 e s.m.i..

## <span id="page-10-2"></span>*4.2 Relativamente alla rendicontazione delle spese di personale, quanti e quali cedolini devo allegare su Bandi Online?*

Nella sezione 3.1.2 delle Linee Guida di Attuazione in merito alla rendicontazione delle spese di personale, viene chiarito che occorre allegare su Bandi Online per ciascun lavoratore coinvolto nel Progetto e indicato nella relazione finale di Progetto **l'ultimo cedolino disponibile** al momento della

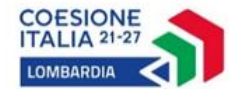

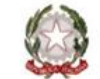

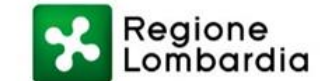

rendicontazione finale, o, in assenza di cedolino, documentazione atta ad attestare la sussistenza del rapporto di lavoro fra il beneficiario ed il soggetto che si intende rendicontare (contratto con il collaboratore/contratto con l'agenzia di somministrazione/delibera del CDA o atto analogo in caso di titolari soci e amministratori).

Si precisa che occorre allegare:

- a) l'ultimo cedolino (o documento equivalente) disponibile al momento della rendicontazione finale se il lavoratore è ancora in forza presso il Soggetto beneficiario;
- b) l'ultimo cedolino (o documento equivalente) disponibile se il lavoratore non è più in forza presso il Soggetto beneficiario.

#### <span id="page-11-0"></span>*4.3 Sono ammissibili alla voce "Spese di personale" i contratti di collaborazione con persone fisiche esterne rispetto alla compagine societaria, che abbiano partita IVA e dunque emettano, al termine delle attività di Progetto, propria fattura?*

No, ai sensi del Bando i contratti di collaborazione professionale con partita IVA (inclusi contratti di ricerca) che prevedano l'emissione di fatture a copertura dell'attività svolta non sono ammissibili alla voce "Spese di personale".

Tali costi, se pertinenti al Progetto, possono rientrare nella voce "Altri costi" riconosciuti nella misura forfettaria del 40% delle spese di personale, come indicato al paragrafo 3.2. delle Linee Guida.

## <span id="page-11-1"></span>*4.4 Come va compilato il timesheet per la rendicontazione delle spese di personale da allegare su Bandi Online?*

Nella sezione 3.1.2 delle Linee Guida di Attuazione in merito alla rendicontazione delle spese di personale, viene chiarito che occorre allegare su Bandi Online per ciascun lavoratore coinvolto nel Progetto e indicato nella relazione finale – oltre all'ultimo cedolino disponibile al momento della rendicontazione finale – anche un timesheet, che riporti il CUP di Progetto e le ore mensilmente lavorate e imputate al Progetto, sottoscritto dal lavoratore e controfirmato, digitalmente o elettronicamente, dal legale rappresentante, utilizzando il fac simile reso disponibile.

Si precisa che è sufficiente, ai fini della rendicontazione del singolo lavoratore, un unico timesheet compilato e sottoscritto (come sopra riportato) indicando tutte le mensilità di coinvolgimento nel Progetto ammesso utilizzando le righe previste nella tabella.

## <span id="page-11-2"></span>*4.4 Come vanno rendicontate per ciascun addetto le massime 1.720 ore annue (12 mesi continuativi) previste per il personale ed esiste un limite massimo sulle singole mensilità?*

Nella sezione 3.1 delle Linee Guida di attuazione in merito alla rendicontazione delle spese di personale, si specifica che, per ciascun addetto, è possibile imputare un massimo di 1.720 ore annue (12 mesi continuativi), ridotto in maniera proporzionale in caso di contratti e collaborazioni part time. Le ore lavorate eccedenti le 1.720 ore annue non concorrono a determinare la spesa ammissibile e non possono quindi essere oggetto di rimborso.

Non è previsto da Bando un limite massimo rispetto alle ore lavorate nel singolo mese: per ciascun addetto è possibile imputare un massimo di 1.720 ore annue nel rispetto del numero massimo di ore mensili previste dal contratto collettivo di riferimento del soggetto richiedente o eventualmente previste da altre tipologie di contratti.

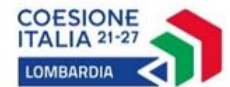

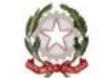

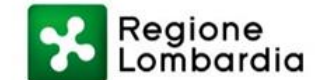

Si precisa però l'obbligo di rendicontare solo ore effettivamente lavorate, incluse le ore di straordinario se ammesse dal contratto nazionale di riferimento e se effettivamente svolte. Sono, invece, escluse le eventuali assenze per permessi di qualunque natura, ferie o malattia e straordinari non retribuiti.

Si precisa, inoltre, che, ai fini della rendicontazione delle spese di personale, dovrà essere conservata presso la sede del soggetto beneficiario e resa disponibile e consultabile su richiesta di Regione Lombardia, del Soggetto Gestore o di altri organi competenti, la documentazione giustificativa indicata alla succitata sezione 3.1 delle Linee Guida, tra cui eventuali cartellini, fogli presenza, diario di laboratorio o altra documentazione, se disponibile, attestante le ore di presenza effettiva del personale.

## <span id="page-12-0"></span>*4.5 Vanno rendicontate le spese relative alla voce "altri costi"?*

Le spese relative alla voce "altri costi" sono riconosciute forfettariamente nella misura del 40% delle spese di personale rendicontate da ciascun Soggetto beneficiario, ai sensi dell'art.56 del Regolamento (UE) n.2021/1060 e conformemente all'art.7 del Regolamento (UE) n.651/2014 e s.m.i..

Tale tipologia di spese può includere costi relativi a strumentazioni ed attrezzature, costi della ricerca contrattuale, delle conoscenze e dei brevetti acquisiti o ottenuti in licenza da fonti esterne, le spese generali supplementari e gli altri costi di esercizio, compresi i costi dei materiali, delle forniture e di prodotti analoghi.

Nella relazione finale di Progetto si chiederà al beneficiario di dare evidenza delle attività di R&S&I che sono state realizzate grazie a questa voce di costo.

L'importo relativo alla voce "altri costi" verrà determinato in maniera automatica da Bandi Online in funzione delle spese di personale rendicontate e validate, e non necessita della rendicontazione o della conservazione di giustificativi di spesa.

Tuttavia, qualora nel corso di realizzazione del Progetto ammesso siano state acquistate nuove attrezzature e/o strumentazioni elettriche ed elettroniche, il Soggetto beneficiario è tenuto ad indicare nella "relazione finale sui risultati e gli obiettivi conseguiti dal Progetto di R&S&I realizzato", l'elenco di tali beni di cui si è fatto l'acquisto specificandone altresì la conformità rispetto al principio DNSH (Do Not Significantly Harm) aggiornando eventualmente l'elenco compilato nella scheda tecnica presentata in fase di adesione al Progetto.

## <span id="page-12-1"></span>*4.6 Che cos'è il DNSH?*

DNSH è l'acronimo di "Do No Significant Harm" (non arrecare un danno significativo), principio sancito dall'art. 9 del Reg. (UE) 2021/1060, il quale sottolinea che "*Gli obiettivi dei fondi sono perseguiti in linea con l'obiettivo di promuovere lo sviluppo sostenibile di cui all'articolo 11 TFUE, tenendo conto degli obiettivi di sviluppo sostenibile delle Nazioni Unite, dell'accordo di Parigi e del principio "non arrecare un danno significativo*": nella fattispecie le indicazioni relative agli impatti in termini di DNSH sono contenuti per ciascuna azione del PR 2021-2027 nella Valutazione Ambientale Strategica (VAS) del PR 2021-2027 medesimo.

Il documento della VAS è disponibile al seguente link:

[https://www.ue.regione.lombardia.it/wps/portal/PROUE/ue-politica-coesione-2021-2027/vas-del](https://www.ue.regione.lombardia.it/wps/portal/PROUE/ue-politica-coesione-2021-2027/vas-del-por-fesr-2021-2027)[por-fesr-2021-2027](https://www.ue.regione.lombardia.it/wps/portal/PROUE/ue-politica-coesione-2021-2027/vas-del-por-fesr-2021-2027)

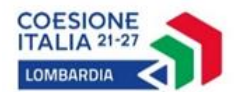

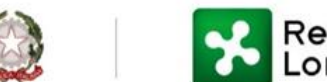

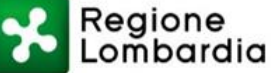

## <span id="page-13-0"></span>*4.7 Quando è possibile vendere il prototipo sviluppato e realizzato nel corso del Progetto agevolato? Inoltre, ci sono restrizioni in merito al prezzo di vendita applicabile?*

Conformemente agli obblighi previsti all'articolo D.1.a del Bando, il prototipo sviluppato e realizzato nell'ambito del Progetto, in analogia con i beni acquisiti con l'Agevolazione, potranno essere alienati, ceduti o distratti a seguito dell'erogazione dell'Agevolazione a titolo di saldo.

Ai fini di potenziali controlli e ispezioni sul Progetto, di cui all'articolo D.4 del bando, si invita ad archiviare materiale video-fotografico (da cui poter ricavare la data, che deve rientrare nel periodo di realizzazione del Progetto) a testimonianza della realizzazione del prototipo.

Non sono previste nel Bando disposizioni a riguardo le condizioni di vendita.

## <span id="page-13-1"></span>**5. CARATTERISTICHE DELL'AGEVOLAZIONE**

## <span id="page-13-2"></span>*5.1 Che tipo di Agevolazione è concessa con questo Bando?*

L'Agevolazione prevista dal Bando viene concessa in parte a titolo di Finanziamento agevolato e la parte residua a titolo di Contributo. L'Intervento Finanziario viene concesso ed erogato fino al 100% delle spese ammissibili nelle seguenti modalità:

- a) il 70% a titolo di Finanziamento e il restante 30% a titolo di Contributo;
- b) il 65% sotto forma di Finanziamento e il restante 35% sotto forma di Contributo per i Progetti presentati da Start Up Innovative di cui al D.L. n. 179/2012 o da PMI innovative di cui al D.L. n. 3/2015 o PMI che siano state oggetto di operazioni di investimento da parte di fondi di investimento (quali operatori di venture capital o private equity) nei 18 mesi precedenti la presentazione della domanda di partecipazione al Bando;
- c) il 60% sotto forma di Finanziamento e il restante 40% sotto forma di Contributo per i Progetti Green, intesi come le tipologie progettuali afferenti alle priorità della S3 che concorrono agli obiettivi del New Green Deal Europeo così come riportati all'allegato D.13.a del Bando.

L'Agevolazione massima concedibile è pari a Euro 1.000.000,00 (unmilione/00).

## <span id="page-13-3"></span>*5.2 E' previsto un importo minimo di spese ammissibili per Progetto per poter partecipare al Bando?*

Sì, il Progetto deve prevedere spese totali ammissibili per un importo non inferiore ad Euro 80.000,00 (ottantamila/00).

## <span id="page-13-4"></span>*5.3 L'Intervento Finanziario è cumulabile con agevolazioni provenienti da altre iniziative?*

L'Agevolazione prevista dal presente Bando **è cumulabile** con altre agevolazioni concesse per le medesime spese e qualificabili come aiuti di Stato, ai sensi degli articoli 107 e 108 del TFUE, ivi incluse quelle concesse a titolo "de minimis" nel rispetto delle intensità massime di aiuto previste dalle rispettive regolamentazioni di riferimento.

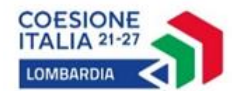

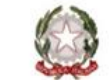

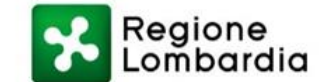

Ai sensi della circolare del Dipartimento RGS n. 33 del 31/12/2022 e dell'art. 9 Regolamento (UE) n. 2021/2041, per garantire il rispetto del divieto del doppio finanziamento, la medesima spesa ammissibile può ricevere il sostegno da più fondi SIE e fonti finanziarie differenti a condizione che tale sostegno non copra lo stesso costo e nel rispetto delle disposizioni di cumulo non superando pertanto il 100% del costo dell'investimento.

## <span id="page-14-0"></span>**6. ISTRUTTORIA**

## <span id="page-14-1"></span>*6.1 Con che modalità vengono valutate le domande di partecipazione?*

Mediante una procedura valutativa a sportello – secondo l'ordine cronologico di protocollazione delle domande sul Sistema Informativo regionale (Bandi Online) – che prevede una fase di verifica di ammissibilità formale e, per le domande che la superano, una fase di valutazione di merito, a sua volta articolata in una valutazione tecnica e una valutazione economico-finanziaria.

## <span id="page-14-2"></span>**7. CONTRATTUALIZZAZIONE ED EROGAZIONE**

## <span id="page-14-3"></span>*7.1 Cosa devo fare se il mio Progetto è ammesso all'Agevolazione?*

Nel caso in cui il Progetto venga ammesso, una volta ricevuto l'esito dell'istruttoria via pec, il Beneficiario deve produrre la documentazione funzionale alla stipula del contratto di Intervento Finanziario nelle modalità e nelle tempistiche indicate all'articolo C.4.a del Bando.

**Il mancato invio della documentazione richiesta entro il termine perentorio dei 180 giorni naturali e consecutivi dalla data di pubblicazione sul BURL del provvedimento di concessione della domanda, comporta l'avvio della procedura per la dichiarazione di decadenza dall'Intervento Finanziario concesso al Beneficiario**.

## <span id="page-14-4"></span>*7.2 Come viene erogato l'Intervento Finanziario?*

L'Intervento Finanziario viene erogato dal Soggetto Gestore in 2 (due) soluzioni:

- a) prima tranche a titolo di anticipazione pari al 70% della quota Intervento Finanziario a titolo di Finanziamento;
- b) tranche a saldo dell'Intervento Finanziario (sia la quota a saldo del Finanziamento sia l'importo del Contributo a fondo perduto), a conclusione del Progetto, previa verifica della relazione finale sull'esito del Progetto e della rendicontazione finale, trasmesse nella modalità indicata all'articolo C.4.c del Bando.

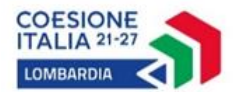

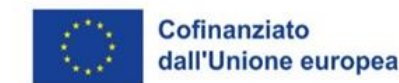

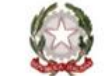

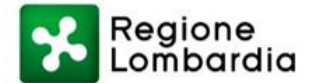

## <span id="page-15-0"></span>**8. VARIAZIONI**

## <span id="page-15-1"></span>*8.1 Quante richieste di proroga posso richiedere?*

È possibile richiedere una o più proroghe, a patto che complessivamente non si richieda più di 6 mesi aggiuntivi rispetto al termine ultimo per la realizzazione del Progetto ammesso, conteggiando 18 mesi dalla data di pubblicazione sul BURL del provvedimento di concessione dell'agevolazione.

## <span id="page-15-2"></span>*8.2 Devo chiedere una proroga se in corso di realizzazione di Progetto mi rendo conto che concluderò il Progetto in una data diversa da quella indicata in fase di contrattualizzazione?*

Se la nuova data di conclusione del Progetto rientra comunque nei 18 mesi dalla data di pubblicazione sul BURL del provvedimento di concessione, non è necessario chiedere una proroga.

Sarà sufficiente fornire adeguate motivazioni nella relazione finale di Progetto da presentare in sede di richiesta di erogazione del saldo dell'agevolazione.

Se, invece, la nuova data di conclusione del Progetto supera il termine dei 18 mesi di cui sopra, occorre presentare una richiesta di proroga, secondo le modalità indicate all'articolo D.3 del Bando.

## <span id="page-15-3"></span>*8.3 In corso di realizzazione del Progetto, in presenza di una variazione delle spese quando NON devo presentare una richiesta di variazione delle spese??*

Non occorre presentare una richiesta di variazione delle spese ammesse nei seguenti casi:

- quando si ha una diminuzione delle spese inferiore alla soglia del 20% sul totale delle spese di Progetto ammesso;
- quando la variazione riguarda una modifica delle ore svolte dal team di Progetto e conseguentemente degli altri costi (pari forfettariamente al 40% delle spese di personale) che non implichi una diminuzione delle spese complessive del Progetto per un importo superiore al 20% del totale delle spese ammesse.

In questi casi sarà sufficiente descrivere e motivare tali variazioni e scostamenti nella relazione finale di Progetto come scostamenti avvenuti in fase di realizzazione.

Il beneficiario dovrà richiedere una variazione delle spese in base all'art. 4.1 delle linee guida di rendicontazione esclusivamente qualora si verifichi una diminuzione delle spese di Progetto ammesso pari o superiore al 20% del totale complessivo ed entro il limite massimo del 30%.

## <span id="page-15-4"></span>**ALLEGATI**

<span id="page-15-5"></span>**Allegato A – Incrocio Ecosistemi, Macrotematiche e Priorità S3**